# Vector Clocks & Distributed snapshots CS 452

#### Logistics

Problem Set 1 posted: due on Jan 27th No class on Monday (holiday) and Wednesday (I'm out of town)

#### Vector clocks

Precisely represent transitive causal relationships *T*(A) < *T*(B) <-> *happens-before*(A, B) Idea: track events known to each node, *on each node*  Used in practice for eventual and causal consistency

- git, Amazon Dynamo, …

#### Vector clocks

- Clock is a vector C, length  $=$  # of nodes On node i, increment C[i] on each event
- On receipt of message with clock  $C_m$  on node i:
	- increment C[i]
	- $-$  for each  $i = i$ 
		- $-$  C[i] =  $max(C[i], C_m[i])$

| \n $\begin{bmatrix}\n \text{E} (T = ?) \\ \text{E} (T = ?)\n \end{bmatrix}$ \n                            | \n $\begin{bmatrix}\n \text{E} (T = ?) \\ \text{E} (V M' (T = ?)) \\ \text{E} (T = ?)\n \end{bmatrix}$ \n |
|----------------------------------------------------------------------------------------------------|----------------------------------------------------------------------------------------------------|
| \n $\begin{bmatrix}\n \text{E} (T = ?) \\ \text{E} (V M' (T = ?)) \\ \text{E} (T = ?)\n \end{bmatrix}$ \n |                                                                                                    |
| \n $\begin{bmatrix}\n \text{E} (T = ?) \\ \text{E} (V M' (T = ?)) \\ \text{E} (V = ?)\n \end{bmatrix}$ \n |                                                                                                    |
| \n $\begin{bmatrix}\n \text{E} (T = ?) \\ \text{E} (V M' (T = ?)) \\ \text{E} (T = ?)\n \end{bmatrix}$ \n |                                                                                                    |
| \n $\begin{bmatrix}\n \text{E} (T = ?) \\ \text{E} (V M' (T = ?)) \\ \text{E} (V = ?)\n \end{bmatrix}$ \n |                                                                                                    |
| \n $\begin{bmatrix}\n \text{E} (T = ?) \\ \text{E} (T = ?)\n \end{bmatrix}$ \n                            |                                                                                                    |
| \n $\begin{bmatrix}\n \text{E} (T = ?) \\ \text{E} (T = ?)\n \end{bmatrix}$ \n                            |                                                                                                    |
| \n $\begin{bmatrix}\n \text{E} (T = ?) \\ \text{E} (T = ?)\n \end{bmatrix}$ \n                            |                                                                                                    |
| \n $\begin{bmatrix}\n \text{E} (T = ?) \\ \text{E} (T = ?)\n \end{bmatrix}$ \n                            |                                                                                                    |

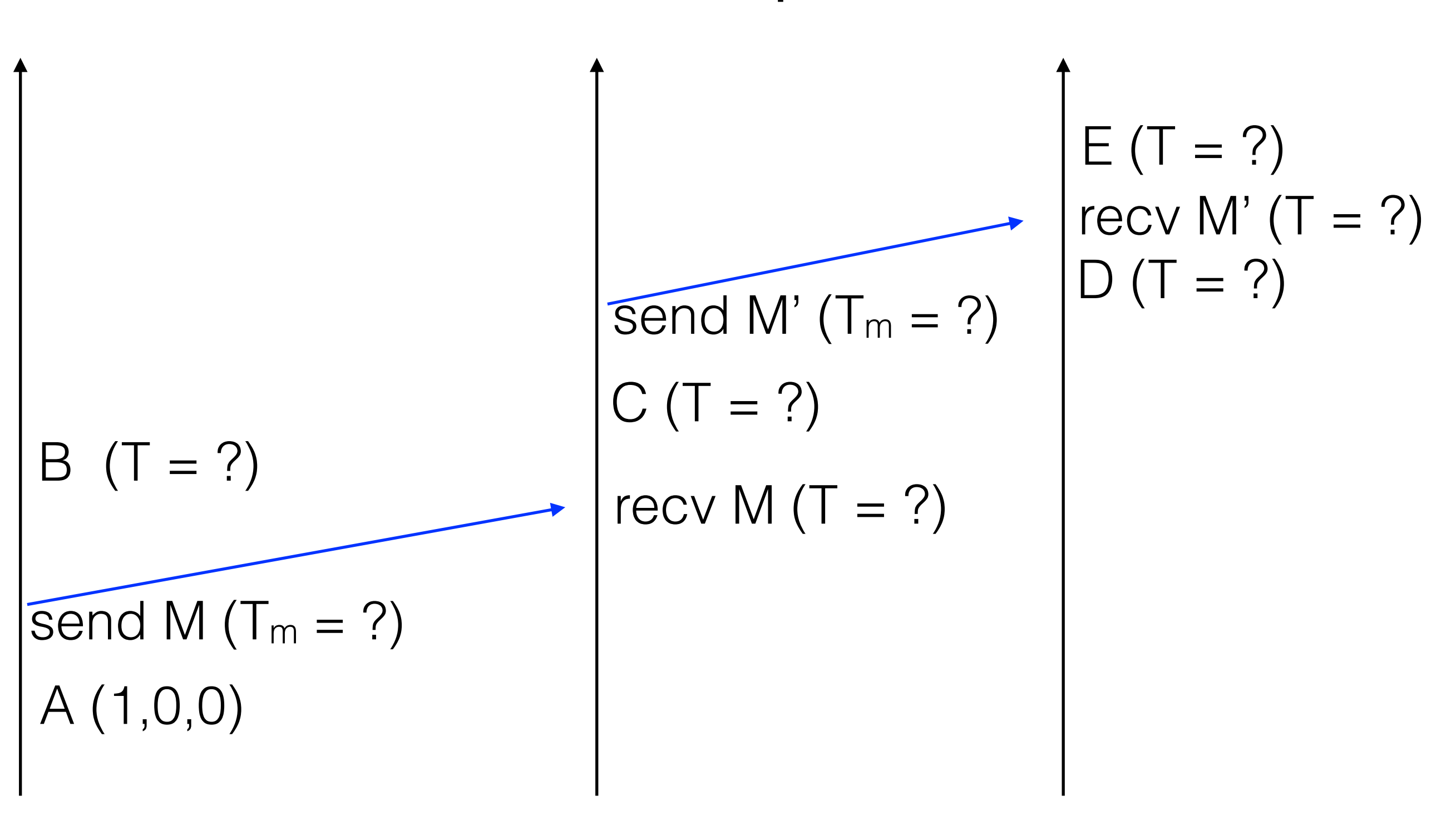

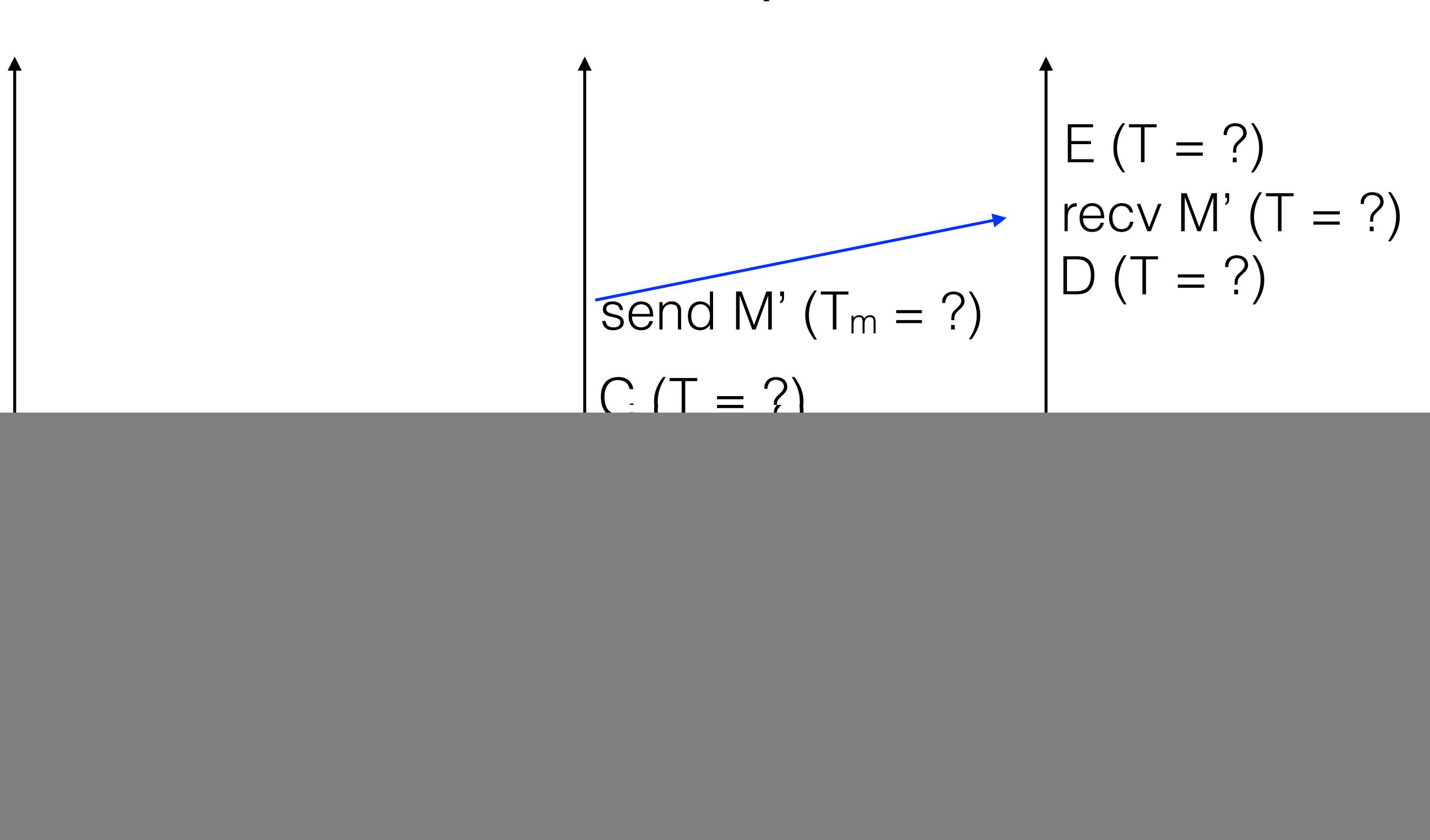

![](_page_7_Figure_1.jpeg)

![](_page_8_Figure_1.jpeg)

![](_page_9_Figure_1.jpeg)

![](_page_10_Figure_1.jpeg)

![](_page_11_Figure_1.jpeg)

![](_page_12_Figure_1.jpeg)

![](_page_13_Figure_1.jpeg)

![](_page_14_Figure_1.jpeg)

#### Vector Clocks

Compare vectors element by element Provided the vectors are not identical, If  $C_x[i] < C_y[i]$  and  $C_x[i] > C_y[i]$  for some i, j  $C_x$  and  $C_y$  are concurrent

if  $C_x[i] \leq C_y[i]$  for all i

 $C_x$  happens before  $C_y$ 

![](_page_16_Picture_0.jpeg)

![](_page_16_Picture_1.jpeg)

Timestamp: 0 Queue: [S1@0] S2max: 0 S3max: 0

![](_page_16_Picture_3.jpeg)

Timestamp: 0 Queue: [S1@0] S1max: 0 S2max: 0

![](_page_17_Picture_0.jpeg)

![](_page_17_Picture_1.jpeg)

Timestamp: 0,0,0 Queue: [S1@0,0,0]

S3

**THIIIIIIIIIIIIIIIIIIIIII** 

Timestamp: 0,0,0 Queue: [S1@0,0,0]

![](_page_18_Figure_0.jpeg)

Timestamp: 0,0,0 Queue: [S1@0,0,0] Timestamp: 0,0,0 Queue: [S1@0,0,0]

#### Timestamp: 0,1,0 Queue: [S1@0,0,0 S2 S2@0,1,0] **THIIIIIIIIIIIIIIIIIIII**

![](_page_19_Picture_1.jpeg)

Timestamp: 1,1,0 Queue: [S1@0,0,0; S2@0,1,0]

![](_page_19_Picture_3.jpeg)

Timestamp: 0,1,1 Queue: [S1@0,0,0; S2@0,1,0]

![](_page_20_Figure_0.jpeg)

Timestamp: 2,1,0 Queue: [S1@0,0,0; S2@0,1,0]

Timestamp: 0,1,2 Queue: [S1@0,0,0; S2@0,1,0]

![](_page_21_Picture_0.jpeg)

![](_page_21_Picture_1.jpeg)

Timestamp: 2,1,0 Queue: [S1@0,0,0; S2@0,1,0]

![](_page_21_Picture_3.jpeg)

Timestamp: 0,1,2 Queue: [S1@0,0,0; S2@0,1,0]

![](_page_22_Figure_0.jpeg)

Timestamp: 3,1,0 Queue: [S1@0,0,0; S2@0,1,0]

Timestamp: 0,1,2 Queue: [S1@0,0,0; S2@0,1,0]

![](_page_23_Picture_0.jpeg)

![](_page_23_Picture_1.jpeg)

Timestamp: 3,1,0 Queue: [S2@0,1,0]

![](_page_23_Figure_3.jpeg)

Timestamp: 3,1,3 Queue: [S2@0,1,0]

![](_page_24_Figure_0.jpeg)

Timestamp: 3,1,0 Queue: [S2@0,1,0] Timestamp: 3,1,4 Queue: [S2@0,1,0]

![](_page_25_Picture_0.jpeg)

![](_page_25_Picture_1.jpeg)

Timestamp: 4,4,4 Queue: [S2@0,1,0]

![](_page_25_Figure_3.jpeg)

Timestamp: 3,1,4 Queue: [S2@0,1,0]

#### Some terms

Often useful: states, executions, reachability

- A state is a global state *S* of the system: states at all nodes + channels
- An execution is a series of states *Si* s.t. the system is allowed to transition from *Si* to *Si+1*
- A state *Sj* is reachable from *Si* if, starting in *Si*, it's possible for the system to end up at *Sj*

Types of properties: stable properties, invariants

- A property *P* is stable if

 $P(S_i) \rightarrow P(S_{i+1})$ 

- A property P is an invariant if it holds on all reachable states

![](_page_27_Figure_0.jpeg)

haveToken: bool haveToken: bool

In  $S_0$ 

- No messages
- Node 1 has haveToken = true
- Node 2 has haveToken = false

Nodes can send each other the token or discard the token

![](_page_28_Figure_0.jpeg)

haveToken: bool haveToken: bool

Invariant: token in at most one place

Stable property: no token

![](_page_29_Figure_0.jpeg)

haveToken: bool haveToken: bool

How can we check the invariant at runtime?

How can we check the stable property at runtime?

#### Distributed snapshots

Why do we want snapshots?

- Detect stable properties (e.g., deadlock)
- Distributed garbage collection
- Diagnostics (is invariant still true?)

#### Distributed snapshots

Record global state of the system

- Global state: state of every node, every channel

Challenges:

- Physical clocks have skew
- State can't be an instantaneous global snapshot
- State must be consistent

#### Consistent snapshots

- Consistent global state: causal dependencies are captured
	- If a snapshot of a node includes some events
		- All causally earlier events should be part of snapshots of other nodes

#### Space Time Diagrams

![](_page_33_Figure_1.jpeg)

![](_page_34_Figure_0.jpeg)

A cut C is a subset of the global history of H

# Consistent Cuts

- A cut is consistent if
	- e2 is in the cut and if e1 happens before e2
		- then e1 should also be in the cut
- A consistent global state is one corresponding to a consistent cut

### Inconsistent Cut (or global state)

![](_page_36_Figure_1.jpeg)

# Physical time algorithm

What if we could trust clocks?

Idea:

- Node: "hey, let's take a snapshot @ noon"
- At noon, everyone records state
- How to handle channels?

# Physical time algorithm

Channels:

- Timestamp all messages
- Receiver records channel state

- Channel state = messages received after noon but sent before noon

Example: is there  $\epsilon$  = 1 token in the system?

![](_page_39_Figure_0.jpeg)

 $h$ ave $To$ ken = true have $To$ ken = false

![](_page_40_Figure_0.jpeg)

 $h$ ave $To$ ken = false have $To$ ken = false

![](_page_41_Figure_0.jpeg)

haveToken = false haveToken = false

Snapshot:

- haveToken = false

### Physical time algorithm

This seems like it works, right? What could go wrong?

![](_page_43_Figure_0.jpeg)

 $h$ ave $To$ ken = true have $To$ ken = false

![](_page_44_Figure_0.jpeg)

- haveToken = true

 $h$ ave $To$ ken = true have $To$ ken = false

![](_page_45_Figure_0.jpeg)

- haveToken = true

 $h$ ave $To$ ken = false have $To$ ken = false

![](_page_46_Figure_0.jpeg)

 $h$ ave $To$ ken = false have $To$ ken = true

Snapshot:

- haveToken = true

![](_page_47_Figure_0.jpeg)

haveToken = false haveToken = true

Snapshot:

- haveToken = true

Snapshot: - haveToken = true

#### Avoiding inconsistencies

As we've seen, physical clocks aren't accurate enough Need to use messages to coordinate snapshot => make sure Node 2 takes snapshot before receiving any messages sent after Node 1 takes snapshot

![](_page_49_Figure_0.jpeg)

 $h$ ave $To$ ken = true have $To$ ken = false

![](_page_50_Figure_0.jpeg)

- haveToken = true

 $h$ ave $To$ ken = true have $To$ ken = false

![](_page_51_Figure_0.jpeg)

- haveToken = true

 $h$ ave $To$ ken = false have $To$ ken = false

![](_page_52_Figure_0.jpeg)

- haveToken = true

![](_page_53_Figure_0.jpeg)

 $h$ ave $To$ ken = false have $To$ ken = true

Snapshot:

- haveToken = true

#### Better algorithm

![](_page_54_Figure_1.jpeg)

 $h$ ave $To$ ken = false have $To$ ken = true

Snapshot:

- haveToken = true

#### Distributed Snapshots

As we've seen, physical clocks aren't accurate enough Need to use messages to coordinate snapshot => make sure Node 2 takes snapshot before receiving any messages sent after Node 1 takes snapshot

At any time, a node can decide to snapshot

- Actually, multiple nodes can

That node:

- Records its current state
- Sends a "marker" message on all channels

When a node receives a marker, snapshot

- Record current state
- Send marker message on all channels

How to record channel state?

Channel state recorded by the receiver

Recorded when marker received on that channel

- Why do we know we'll receive a marker on every channel?

When marker received on channel, record:

- Empty, if this is the first marker

- Messages received on channel since we snapshotted, otherwise

![](_page_58_Figure_1.jpeg)

# Chandy-Lamport Snapshots Node  $1 \rightarrow$ Node 2 **THIHHHIOHIHHIHII THIHHHIO HIHHHIII**

 $h$ ave $To$ ken = true have $To$ ken = false

![](_page_60_Figure_0.jpeg)

 $h$ ave $To$ ken = false have $To$ ken = false

![](_page_61_Figure_0.jpeg)

![](_page_62_Figure_0.jpeg)

![](_page_63_Figure_0.jpeg)

- token

![](_page_64_Figure_1.jpeg)

haveToken = false haveToken = true

Snapshot:

- haveToken = false

What if multiple nodes initiate the snapshot?

- Follow same rules: send markers on all channels

Intuition:

- All initiators are concurrent
- Concurrent snapshots are ok, as long as we account for messages in flight
- If receive marker before initiating, must snapshot to be consistent with other nodes

#### Consistent Cut

A cut is the set of events on each node in the system that are included in the snapshot

A consistent cut is a cut that respects causality

If an event is included by any node, all events that "happen before" the event are also included